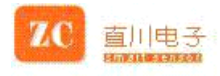

# ZCC211S-JQR Electronic Compass

# **General General Description Description**

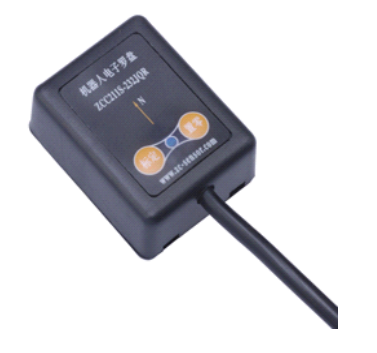

ZCC211S-JQR is <sup>a</sup> plane digital module with low cost. It sends dada via232.It features high accuracy and Stable performance. Output baud rate is 9600bp/s.

## **Features Features**

Small size=46\*36\*20mm Ease of cooperation with touch-tone Light weight. Ease of integration High accuracy

#### **Applications Applications**

Hand held instrument and meter Navigation and position of robot Sail system Autopilot on ship Antenna position GPS Aeromodelling position

### **Order Info** :**ZCC211S-JQR ZCC211S-JQR**

# **Specifications Specifications** :

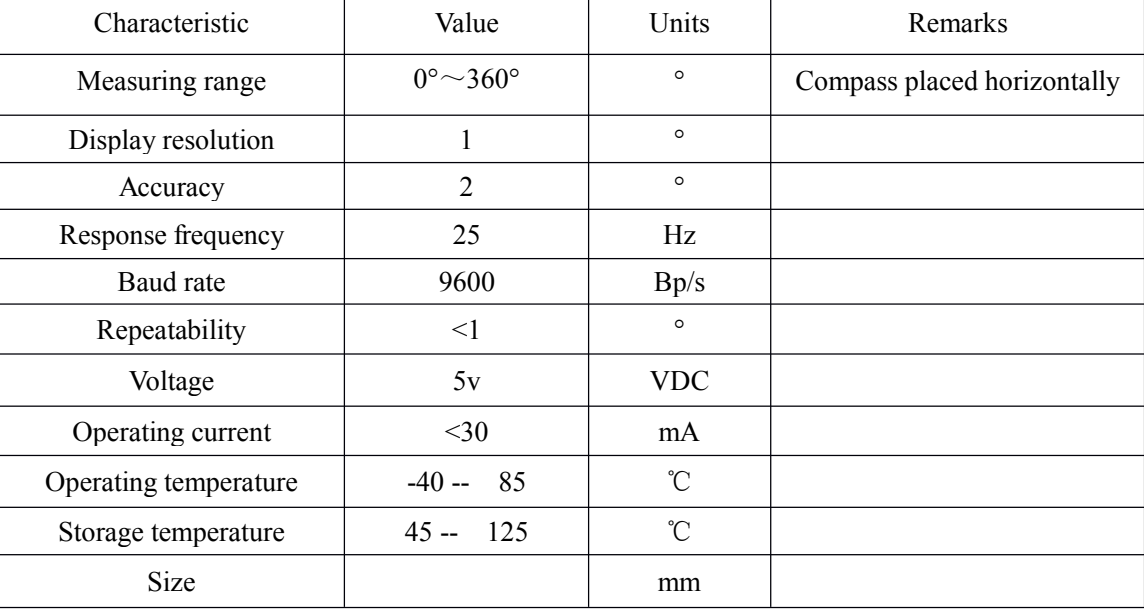

### **Shanghai Shanghai Zhichuan Electronic Tech Co.,Ltd**

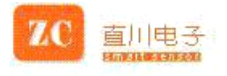

#### **Communication Communication protocol (Default (Default baud:9600bp/s) baud:9600bp/s)**

Format:

It consists of 11 byte. ACII Byte1:  $$(0x24)$ Byte2:  $H(0x48)$ Byte $3:,(0x2C)$ Byte4: hundreds digit of angle Byte5: tens digit of angle Byte6: units digit of angle Byte7:  $*(0x2A)$ Byte8: First parity bit Byte9: Second parity bit Byte10: 0x0D (ENTER) Byte11: 0x0A (New line) Attention: Single byte transmitting format :one start bit, eight data bits, one stop bit.

System enters into mode angle output itself.

At this mode, blue indicator shines often.

 $\bullet$ Calibration: press the button calibration till the blue indicator shines( $>2s$ )

Now blue indicator shines

 $\bullet$ After finish the calibration, press calibration again to close calibration and

system enter into angle output.

 $\bullet$ Reset button direction reset. Take direction showed by arrow as  $0^{\circ}$ , then measure relatively .

**Size and connection**: (Units: mm)

Outline size:46\*36\*22 Connection: Red ―――― anode Black ————— cathode Blue ―――― Signal output

**Shanghai Shanghai Zhichuan Electronic Tech Co.,Ltd**

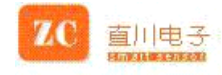

# Technical Terms

### **Calibration**

It's also called hard iron compensation. All digital compasses must be calibrated before used. Once hard iron conditions change, themagnetic field conditions will bechanged too. At this time angle information counted by the compass will be inaccurate. In order to remove the influence, it's necessary to calibrate the compass.

#### **Calibrating Calibrating Methods and Functions**

When magnetic field is changed, angle information counted by compass will be inaccurate. This time it is necessary to calibrate the compass to remove the influence .Methods: rotate the compass two circles slowly, equably and flatly, fast not allowed. One cycle needs more than one minute. Then send "r" command to finish calibration.

Specifications subject to change without notice!

#### **Shanghai Shanghai Zhichuan Electronic Tech Co.,Ltd**